## Honeywell | Connected Home

Wireless hub / Hub inalámbrico con / hub sem fio / Modem sans fil / Funk-Hub / draadloze hub / hub senza fili / ασύρματο διανομέα / Trådløs hub / trådlös hubb / langaton keskitin

**Contents** / Inhalt / Contenu / Inhoud / Sisältö / Indhold / Contenuto / Contenido / Conteúdo / Περιεχόμενα / Innehåll

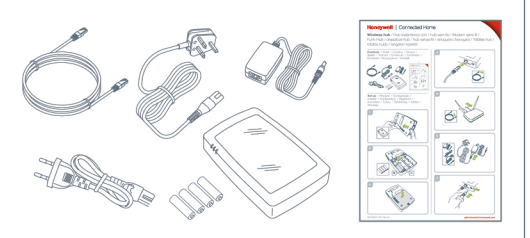

Set up / Preparar / Configuração / Installer / Konfiguration / Opgericht / Impostare / Στήνω / Opsætning / Inrätta / Perustaa

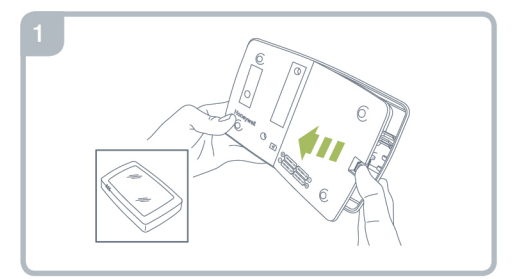

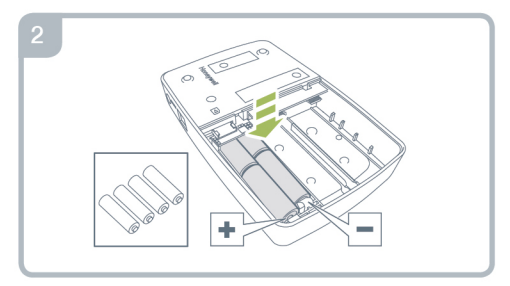

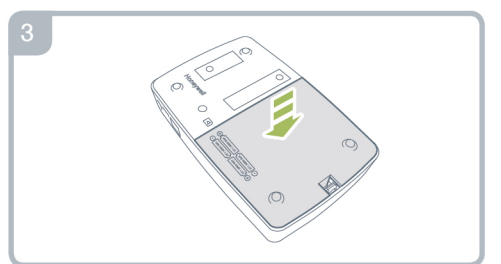

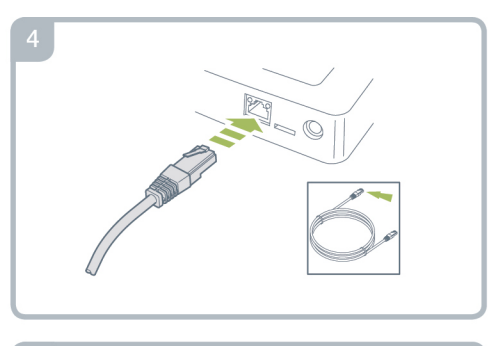

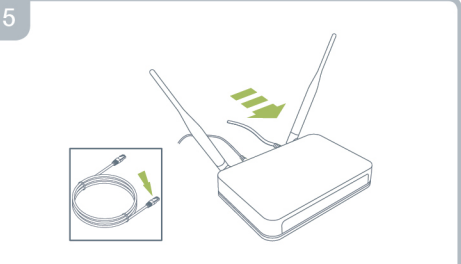

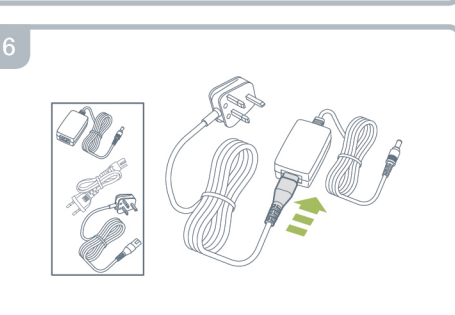

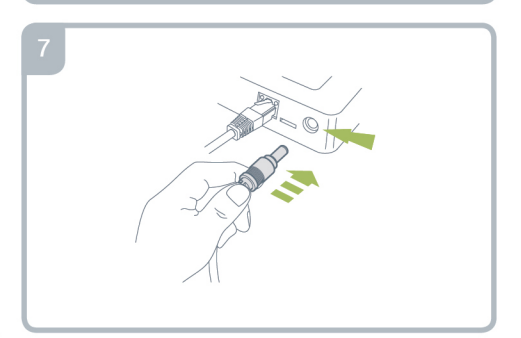

Linking / Einlernen / Programmation / Verknüpfung / Linkittäminen / Forbinde / Collegamento / Enlace / Programação / Ούνδεση / Länkning

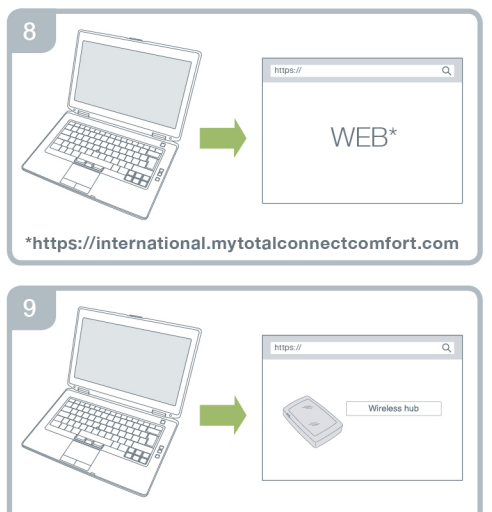

\*https://international.mytotalconnectcomfort.com

Replacing battery(s) / Sustitución de las baterías / Substituir a(s) pilha(s) / Remplacement des piles / Austauschen der Batterie(n) / De batterijen vervangen / Sostituzione delle batterie / Αντικατάσταση της μπαταρίας(s) / Udskiftning batteri(er) / Byta ut batteriet(s) / Pariston(t)

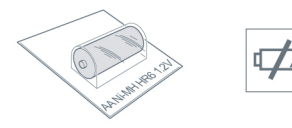

AA Ni-MH HR6 1.2V

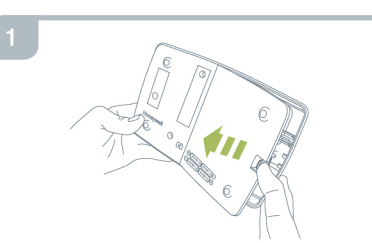

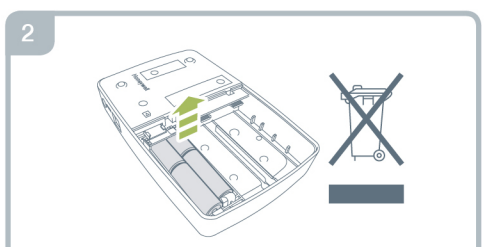

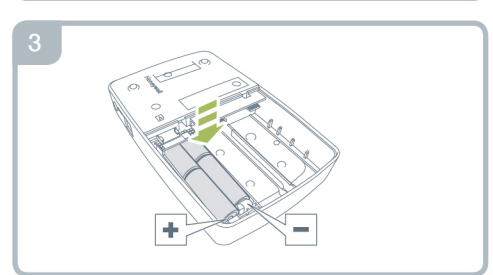

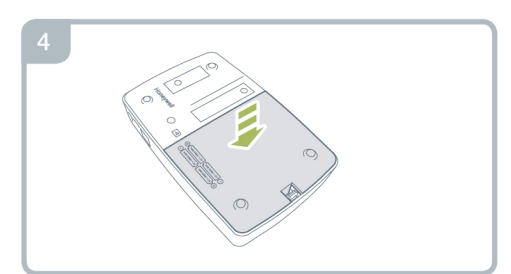